# Obsah

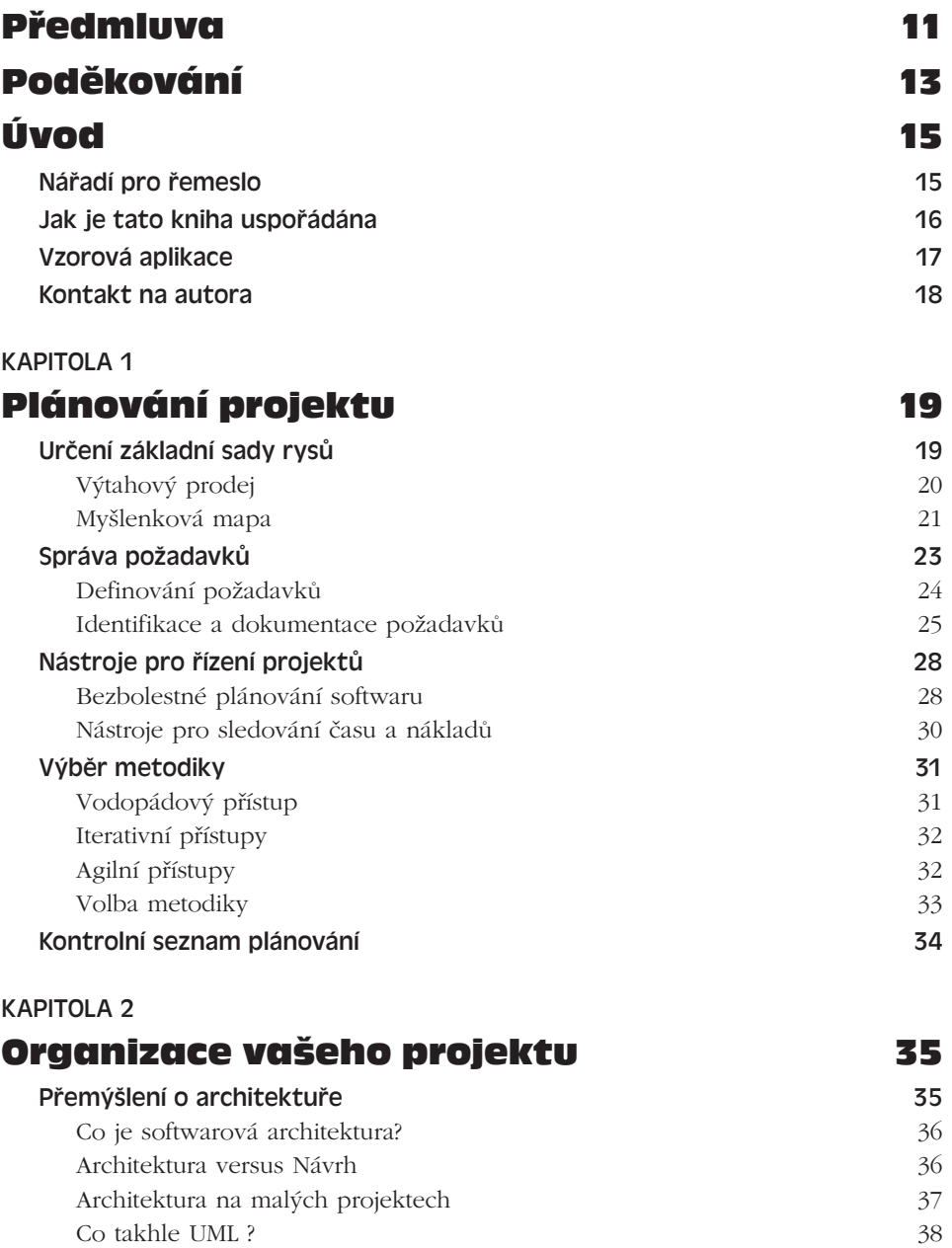

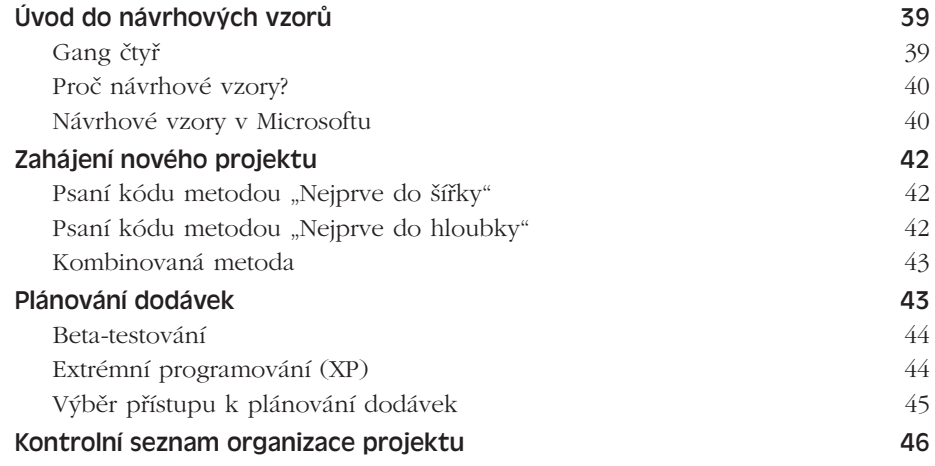

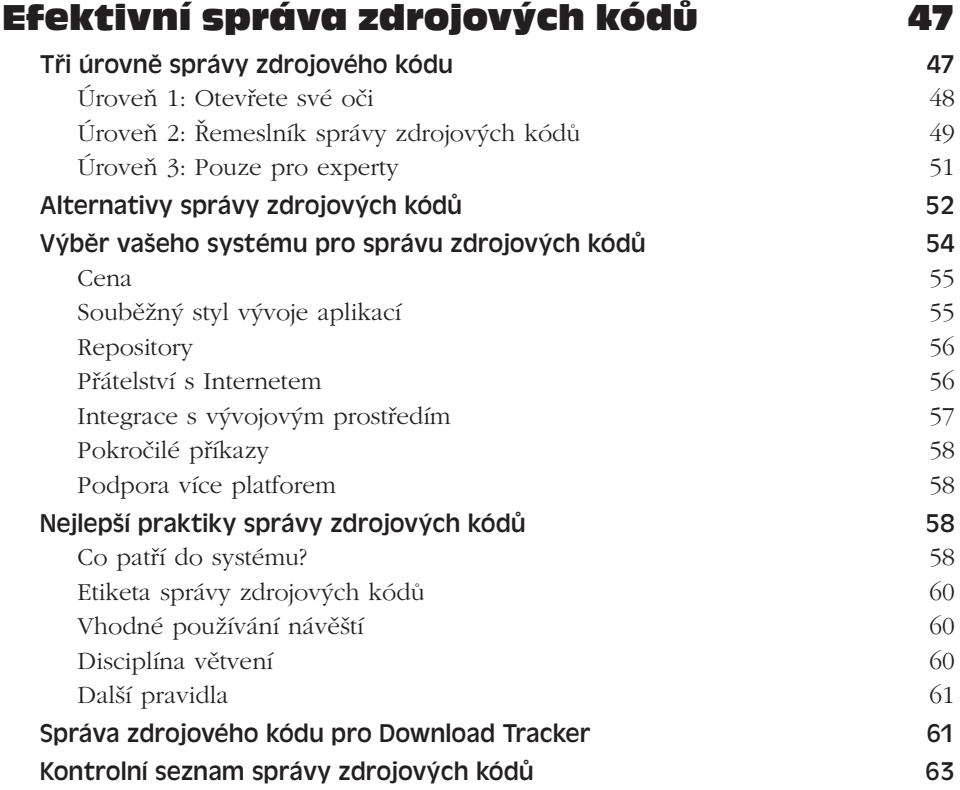

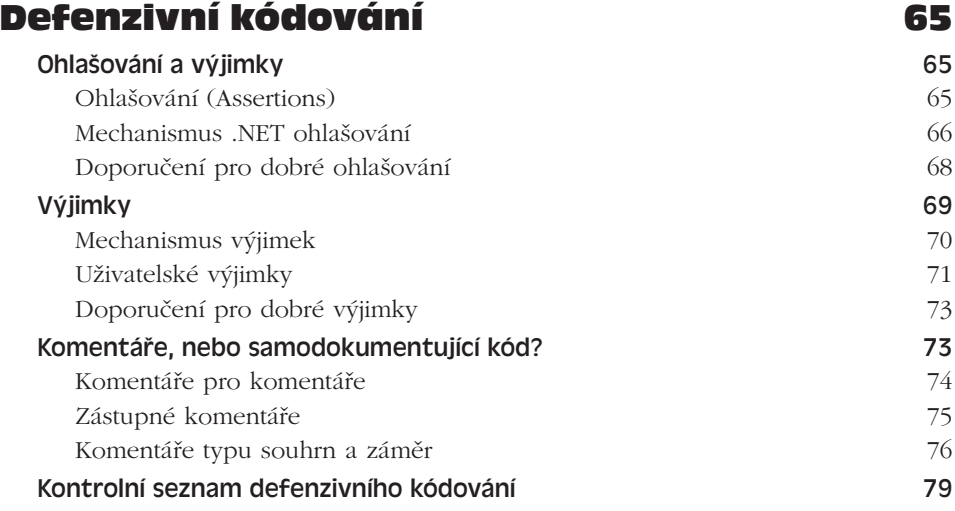

### KAPITOLA 5

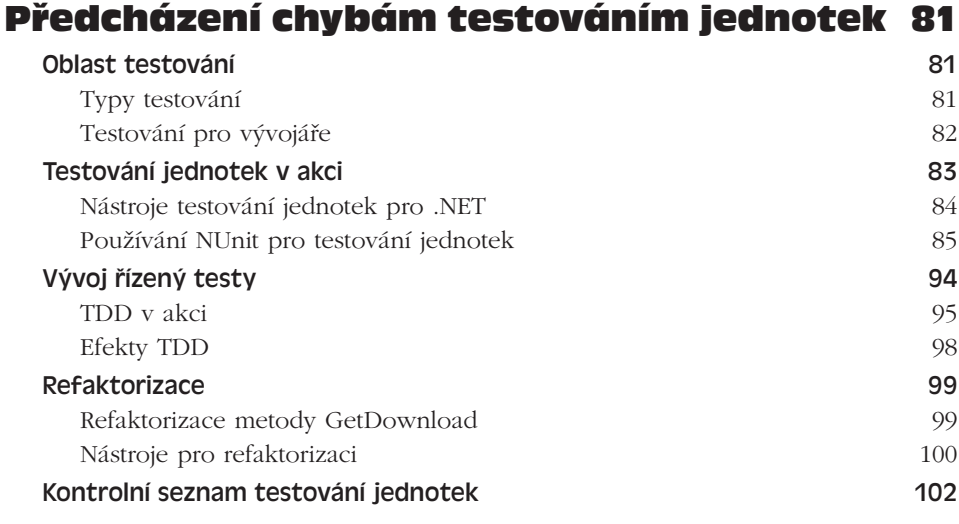

#### KAPITOLA 6

# Vylepšení integrovaného vývojového prostředí 103

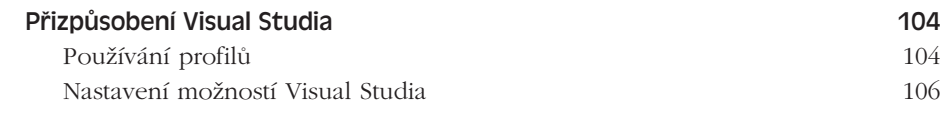

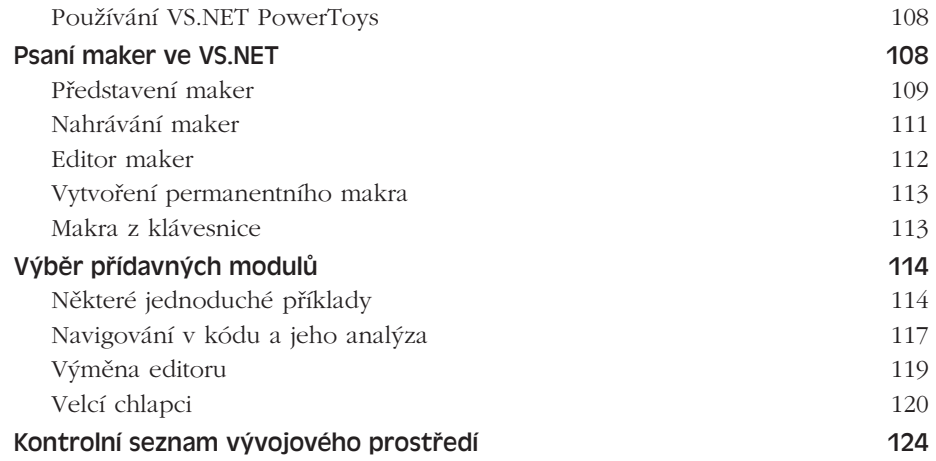

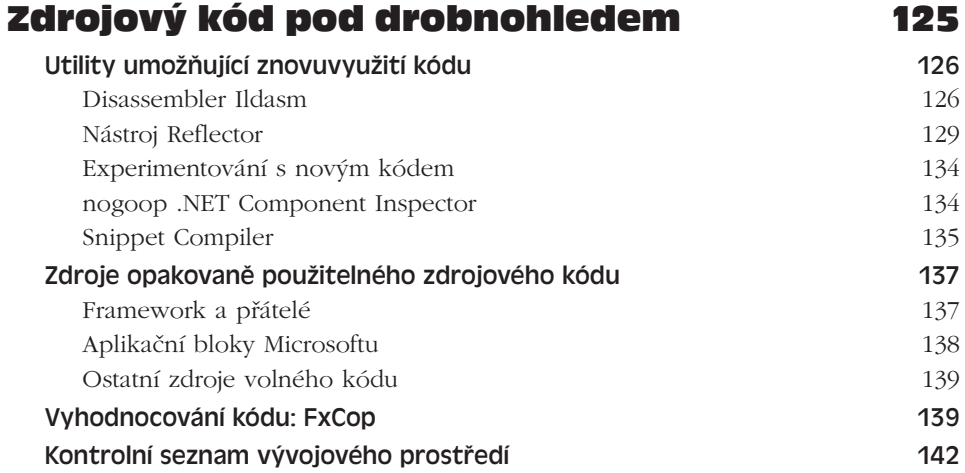

# KAPITOLA 8

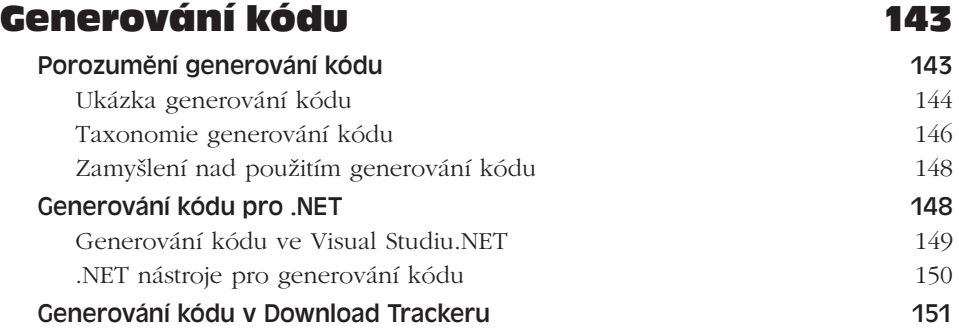

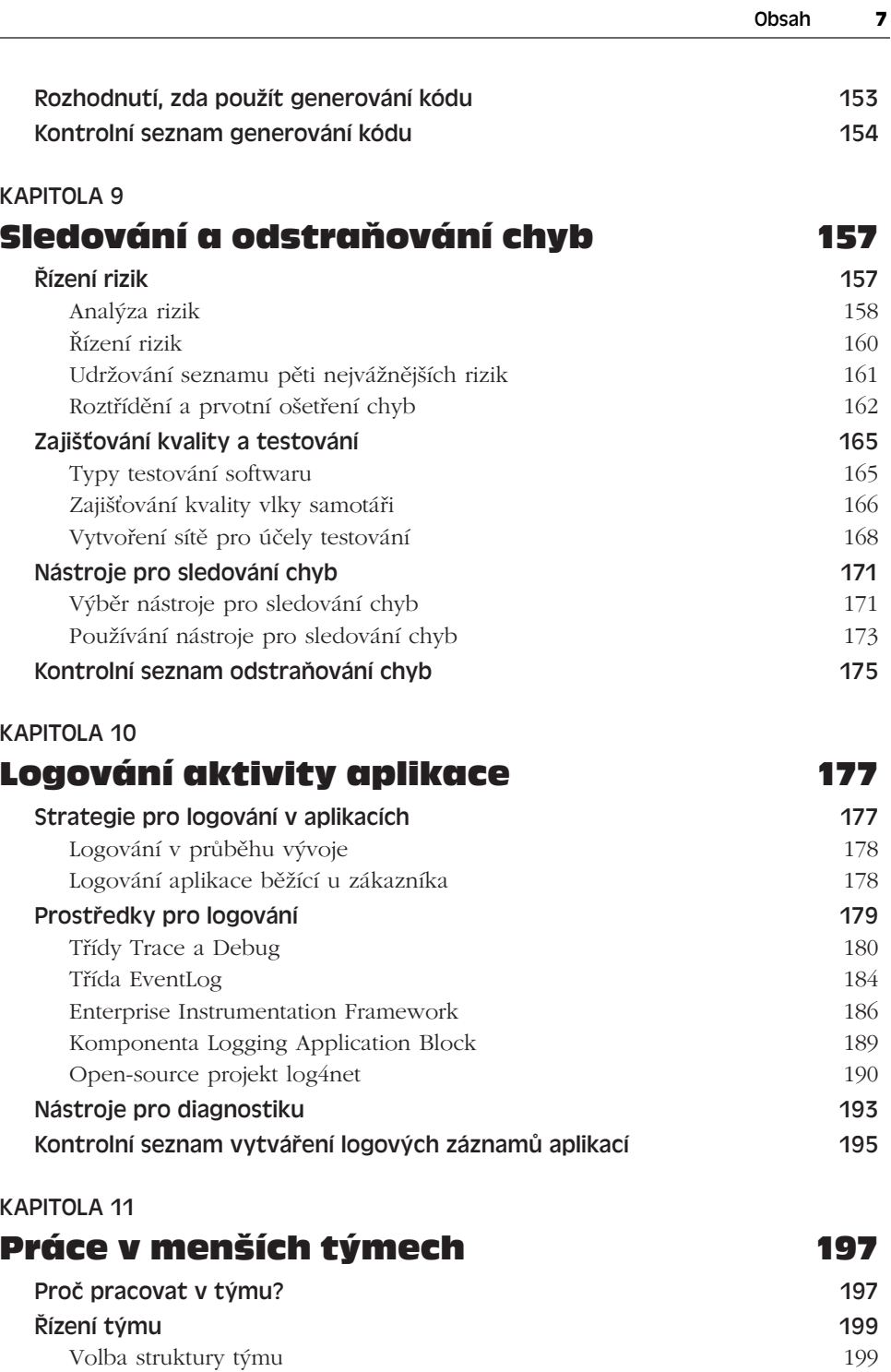

L

Sledování postupu projektu 200

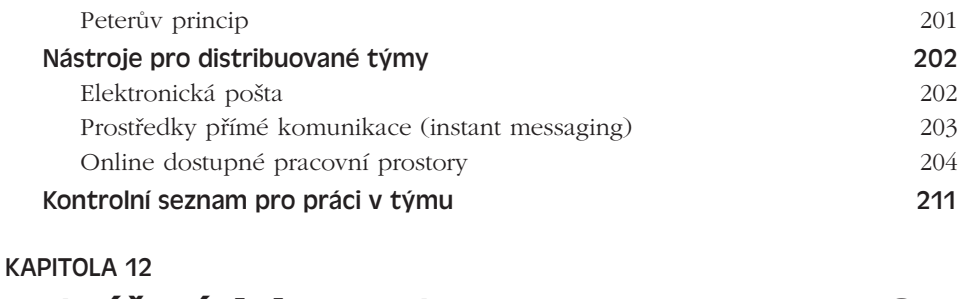

# Vytváření dokumentace 213

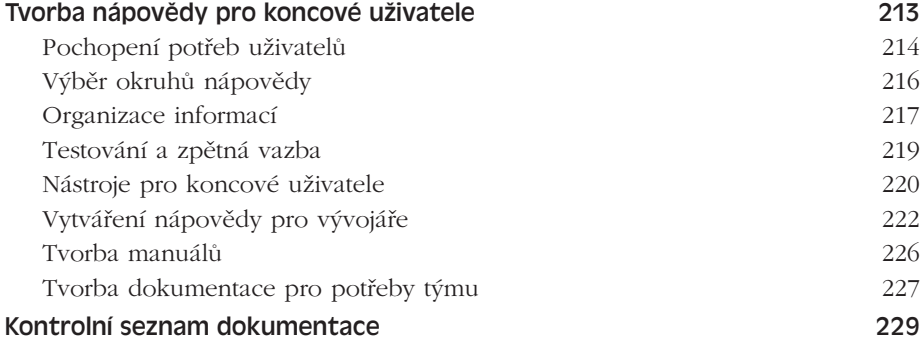

# KAPITOLA 13 Zvládnutí procesu sestavení aplikace 231 Proces sestavení: jak jej vytvořit? 231 Celkový pohled na věc 232 Úkoly denního sestavování aplikace 233 Nástroje pro denní sestavování aplikace 234 Daily Build 236 FinalBuilder 236 Hippo.NET 238 NAnt 239 Visual Build Professional 243 Nepřetržitá integrace 245 Problémy a jejich řešení 246 Automatizace neautomatizovatelných nástrojů 246 Vyřešení nejednotnosti prostředí vývojářů 247 Co s nedokončenými sestaveními 247 Řízení verzí softwaru 248 Kontrolní seznam procesu sestavení 248

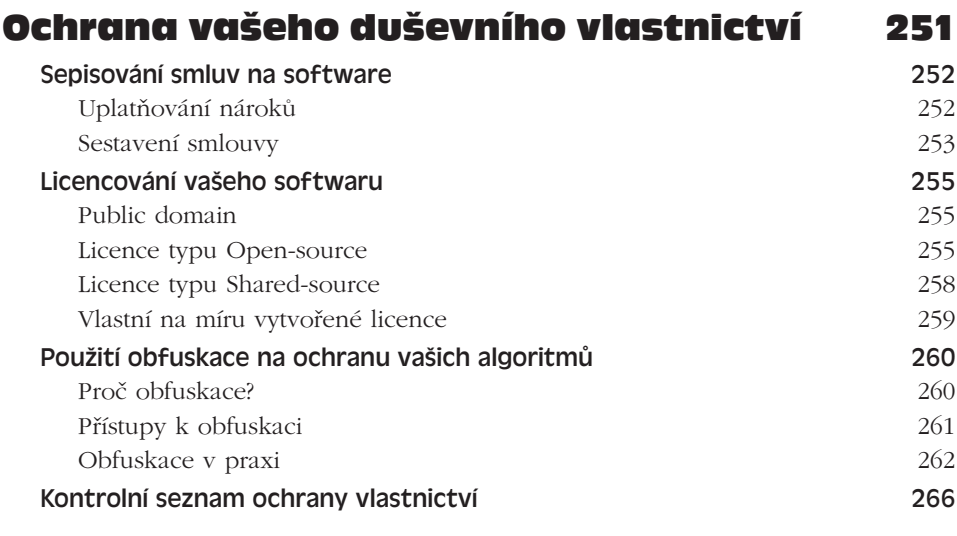

# KAPITOLA 15

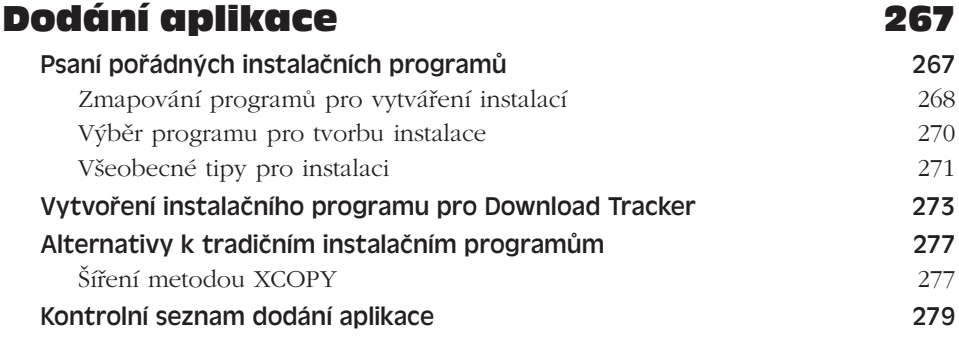

# Rejstřík 281